## Process Modeling with ESP

OLI Systems, Inc. Version 9.0

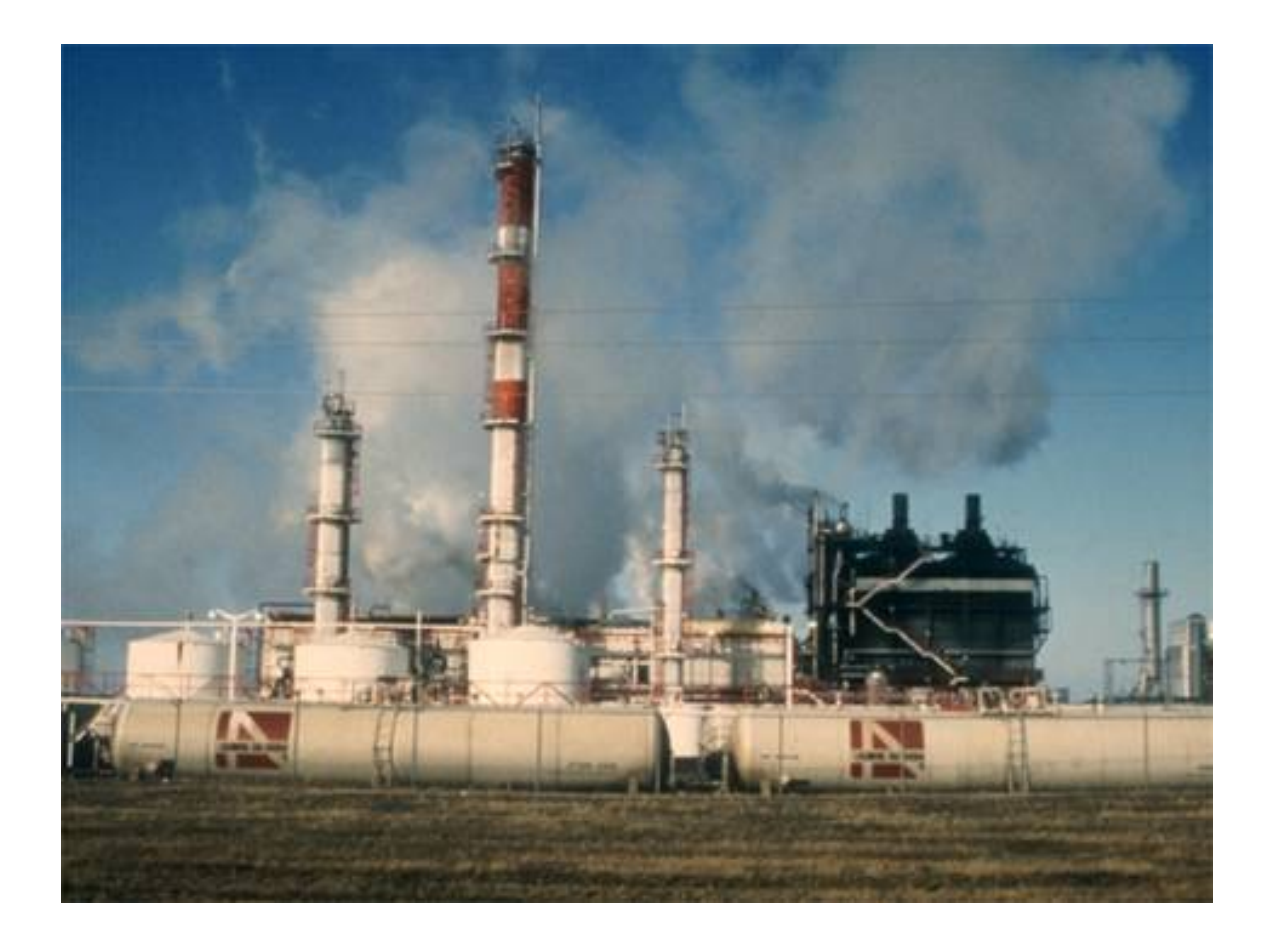

Copyrights, 2013 OLI Systems, Inc. All rights reserved.

The enclosed materials are provided to the lessees, selected individuals and agents of OLI Systems, Inc. The material may not be duplicated or otherwise provided to any entity with out the expressed permission of OLI Systems, Inc.

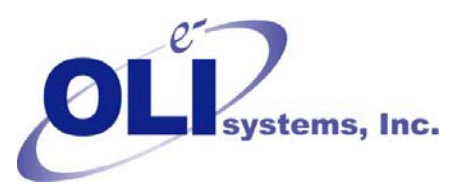

240 Cedar Knolls Road Suite 301 Cedar Knolls, New Jersey 07927 973-539-4996 (Fax) 973-539-5922 www.olisystems.com

## Warning!

This manual was produced with ESP 9.0.12. Some values obtained by course attendees may be different due to software and databank changes.